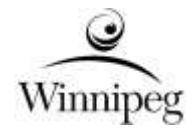

**DRUPAL BASED CLOUD HOSTED WEB CONTENT MANAGEMENT SYSTEM**

## **URGENT**

**PLEASE FORWARD THIS DOCUMENT TO WHOEVER IS IN POSSESSION OF THE BID/PROPOSAL**

ISSUED: September 27, 2021 BY: Andrew Burton TELEPHONE NO. 204 391-0049

**THIS ADDENDUM SHALL BE INCORPORATED INTO THE BID/PROPOSAL AND SHALL FORM A PART OF THE CONTRACT DOCUMENTS** Template Version: Add 2021-03-05

**Please note the following and attached changes, corrections, additions, deletions, information and/or instructions in connection with the Bid/Proposal, and be governed accordingly. Failure to acknowledge receipt of this Addendum in Paragraph 10 of Form A: Bid/Proposal may render your Bid/Proposal non-responsive.**

## **QUESTIONS AND ANSWERS**

- Q1: We had been preparing joined responses with 2 different hosting providers since they were supposed to be the main contractor, I'm not sure how this will work for the submission now, can we create a response where we detail the 2 hosting providers options in a main document? Or would we be able to submit 2 different responses in Merx?
	- A1: In this example, the proponent should submit 2 separate bids.